# **entr0py Encore - HowTo participate**

## **Small Audio Setup**

Good audio quality is everything in podcasting, so a good audio setup is needed for it.

#### **Audio Interface**

A USB audio interface that works for your OS is enough. It should at least have 1 XLR input and 1 Headphone output. It should also provide 48V phantom power. I recommend this one [Presonus](https://www.thomann.de/intl/presonus_audiobox_usb_96.htm) [AudioBox USB 96,](https://www.thomann.de/intl/presonus_audiobox_usb_96.htm) it can be used on all major OS.

#### **Microphone**

A good microphone is the heart of the small audio setup. For podcasting a large diaphragm microphone with an cardioid pattern should be used. I can recommend two different ones:

- [Audio Technica AT2020](https://www.thomann.de/intl/audio_technica_at2020.htm)
- [Rode Procaster](https://www.thomann.de/intl/rode_procaster.htm)

#### **Microphone Accessories**

A microphone needs accessories. First of all we need a shock mount, so that the microphone is less susceptible for vibrations of your table etc… Buy also the correct shock mount for your microphone.

- For the Audio Technica AT2020: [Audio Technica AT8458](https://www.thomann.de/intl/audio_technica_at8458.htm)
- For the Rode Procaster: [Rode PSM1](https://www.thomann.de/intl/rode_psm1.htm)

Secondly you need an microphone stand. Stands come in all different sizes and variants. I would personally go with an table stand or a table mounted arm like the [Rode PSA1.](https://www.thomann.de/intl/rode_psa1.htm)

A pop filter or wind shield is not a necessity, but a nice to have.

You need an [XLR cable](https://www.thomann.de/intl/microphone_cables.html?price-first=0&filter=true&manufacturer%5B%5D=Sommer%20Cable&manufacturer%5B%5D=Cordial&feature-57480-first=1&feature-57480-last=50&feature-47029%5B%5D=XLR%20(female)&feature-52423%5B%5D=XLR%20(male)). Buy a good quality one and it shouldn't be too short.

#### **Headphones**

You need headphones. Without headphones, I will not let you participate. Anything is good here. If you want to buy new ones, I can recommend you the following: [Audio Technica ATH-M50X](https://www.thomann.de/intl/audio_technica_ath_m50_x.htm)

### **Software**

We use [Studio Link](https://studio-link.de/). Please install the [standalone client](https://doku.studio-link.de/standalone/installation-standalone.html) for your OS. Also test it before the recording date with your audio setup, to make sure everything works. You should also be connected via a wired connection.

On the day of the recording, send your studio link id to [metalgamer](https://wiki.c3l.lu/doku.php?id=user:metalgamer). He will call you from his client. Don't call the other participants, because this only will result in multiple feedback.

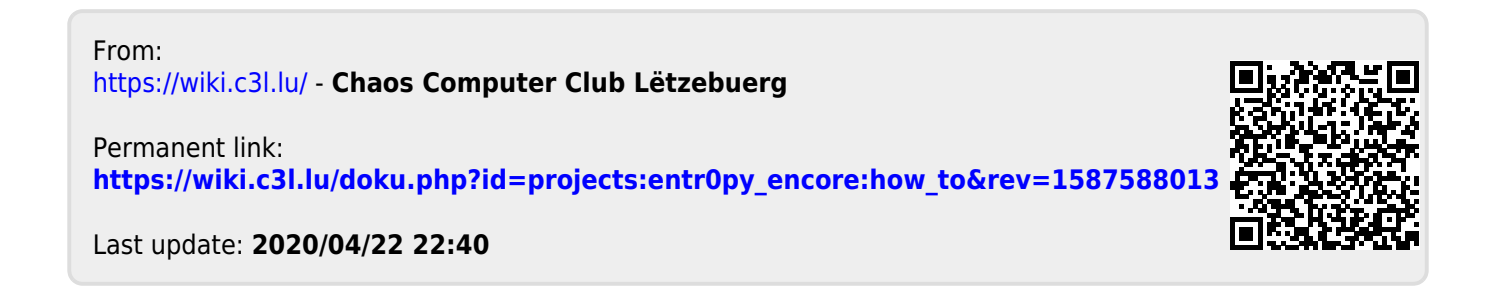